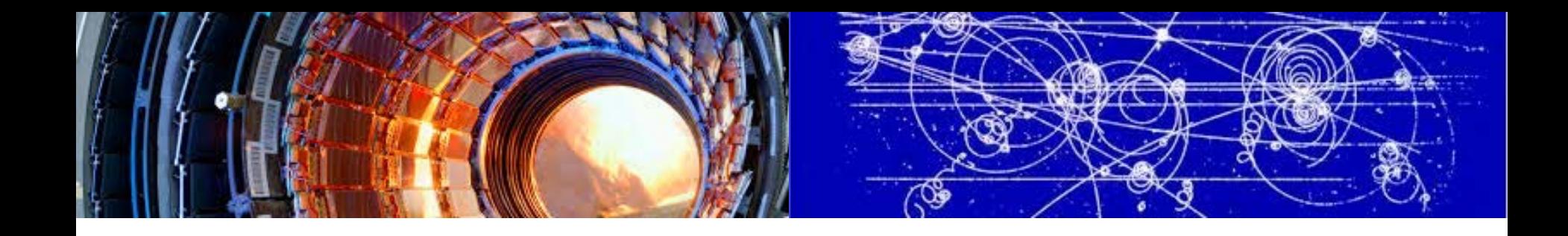

## Building Virtual Scientific Computing Environment with Openstack

#### Yaodong Cheng, CC-IHEP, CAS chyd@ihep.ac.cn

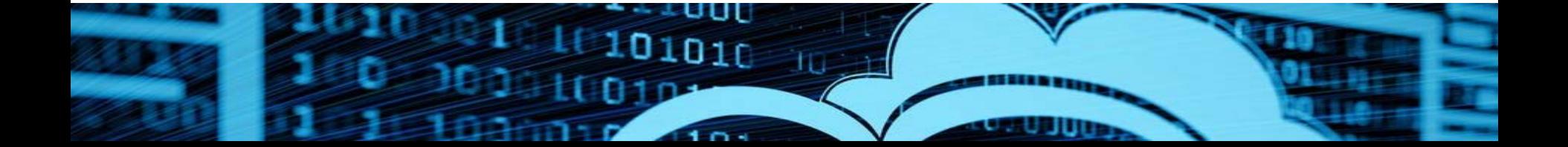

## Contents

**□** Science facilities and computing requirements

- **O** Cloud for scientific computing
- **O** IHEP Cloud
- **O** Conclusion

## Contents

□ Science facilities and computing requirements

- **O** Cloud for scientific computing
- **D** IHEP Cloud
- **O** Conclusion

## Large science facilities

- **D** IHEP: The largest fundamental research center in China
- **□** IHEP serves as the backbone of China's large science facilities
	- **□ Beijing Electron Positron Collider BEPCII/BESIII**
	- Yangbajing Cosmic Ray Observatory: ASg & ARGO
	- Daya Bay Neutrino Experiment
	- **□ China Spallation Neutron Source (CSNS)**
	- **□ Hard X-ray Modulation Telescope(HXMT)**
	- **<u>DJiangmen Neutrino Underground Observatory (JUNO)</u>**
	- Large High Altitude Air Shower Observatory (LHAASO)
	- ■Accelerator-driven Sub-critical System (ADS)
	- **□ Under planning: BAPS, XTP, HERD, CEPC, ...**

## BEPCII/BESIII

- 59 Institutions from China, US, Germany, Italy, Russian, Japan, …
- $\Box$  > 5PB in 5 years
- $\Box$  ~ 6000 CPU cores
	- simulation, reconstruction, analysis, …
- **L** long-term data preservation
- $\Box$  data sharing between partners

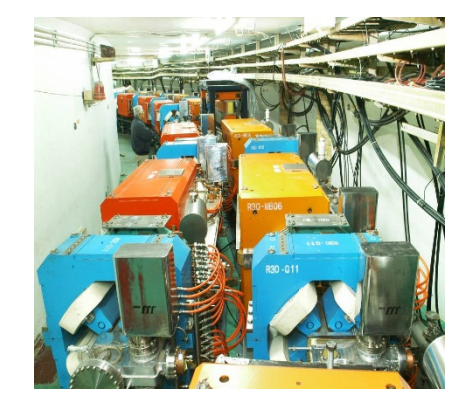

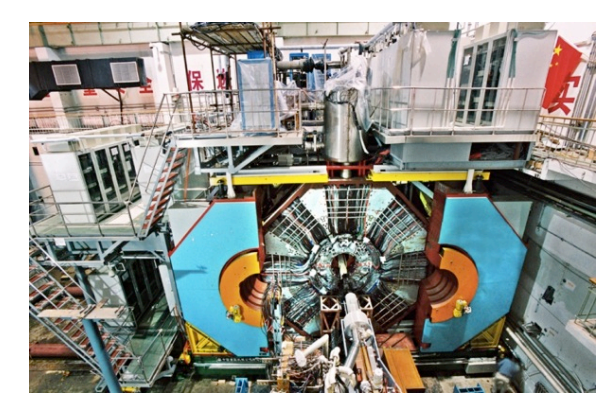

## Other experiments

**□** Daya Bay Neutrino Experiment

■ ~200TB per year

- **D** JUNO: Jiangmen Neutrino Experiment
	- ~2PB per year
- **LHAASO** 
	- $\Box$  ~ 2PB per year
- **□** Atlas and CMS Tier2 site
	- 940TB disk, 1088 CPU cores

 $\Box$  CSNS, HXMT,  $\dots$ 

100PB data in coming years!!

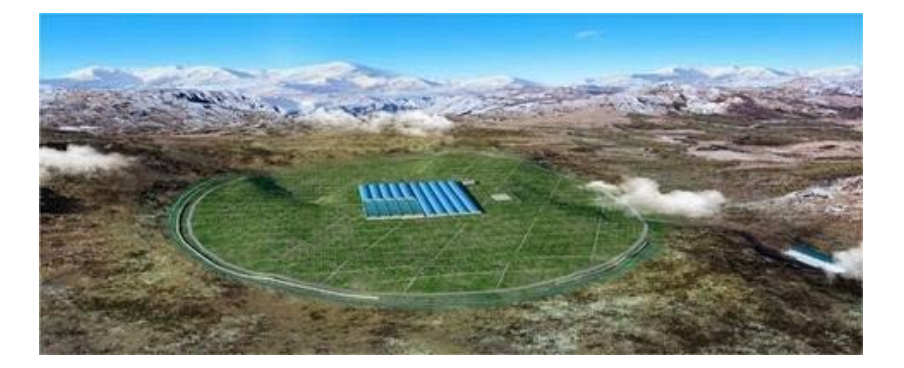

## Computing resources status

- $\Box$  ~ 12000 CPU cores
	- ~ 50 queues, managed by Torque/PBS and HTCondor
	- $\Box$  difficult to share
- $\Box$  ~ 7PB disk
	- Lustre, Glustre, EOS, dCache/DPM, …
- $\Box$  ~ 5PB LTO4 tape
	- **□** two IBM 3584 tape libraries
	- **Q** modified CFRN CASTOR 1.7

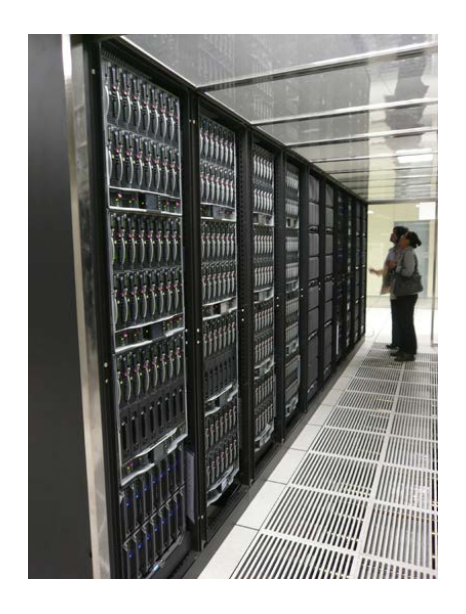

PC farm built with blades

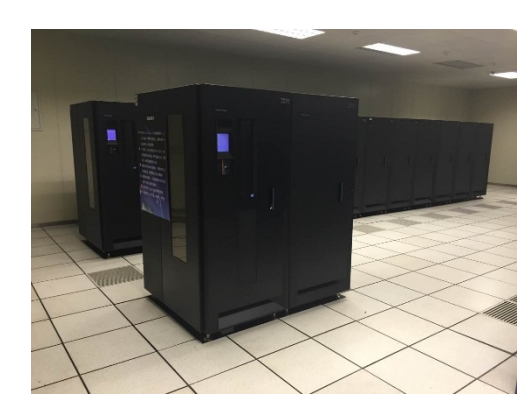

Tape libraries

- **□** More HEP experiments, need to manage twice or more servers as today
- $\Box$  but, no possibility of significant increase in staff numbers
- **□** Is cloud a good solution?
- **□** Is cloud suitable for Scientific Computing?
- **T** Time to change IT strategy!!

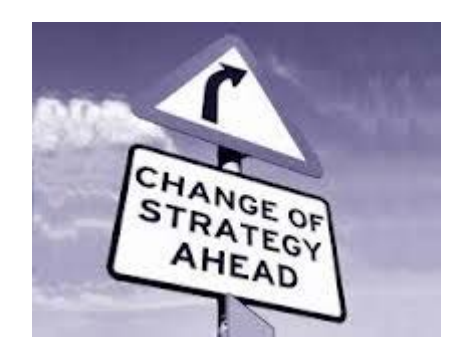

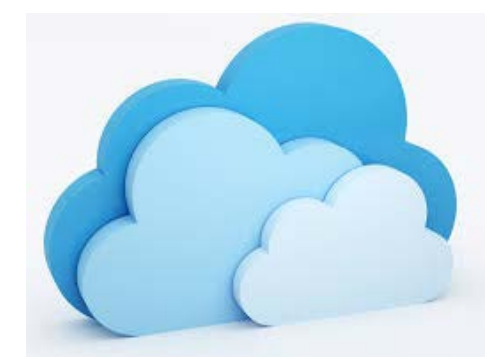

## Contents

**□** Science facilities and computing requirements

- **O** Cloud for scientific computing
- **D** IHEP Cloud
- **O** Conclusion

## Traditional Scientific computing

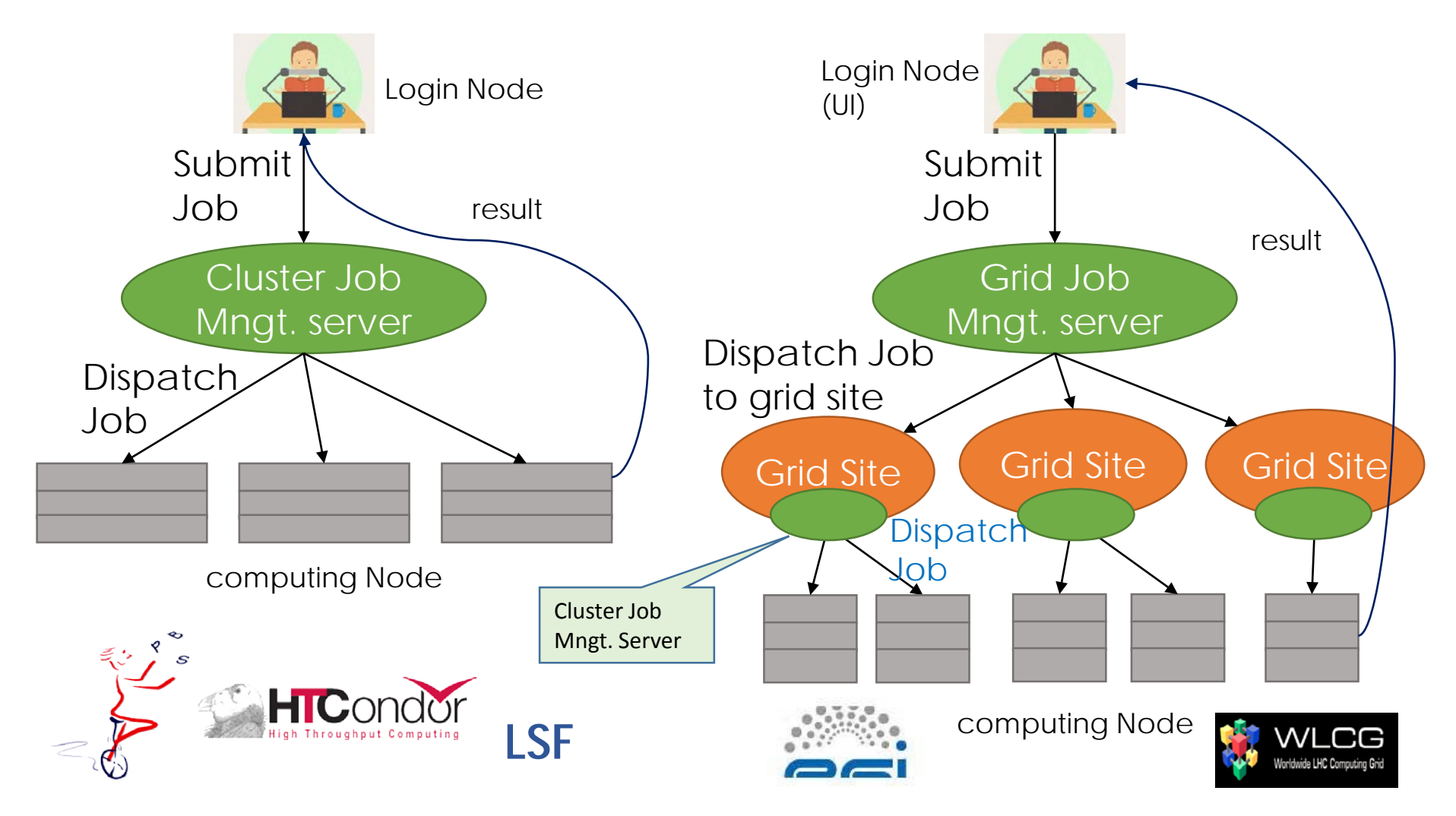

**Cluster**

**Grid: Cluster of Cluster**

## WLCG Grid

- **□ Worldwide Lhc Computing Grid**
- **□** 42 countries, 170 computing center's
- $\Box$  Tier $0:$  CFRN
	- $\Box$  First copy and First pass reconstruction
	- distribution of data to the Tier 1s
- $\Box$  Tier1: 15 large computer centers
	- $\Box$  sufficient storage and computing
	- $\Box$  distribution of data to Tier 2s
- $\Box$  Tier2: 150 sites
	- analysis, production and reconstruction
- $\Box$  Tier3: local computing resources

#### **O** Resource

600k CPU core, 320PB disk, 300PB tape

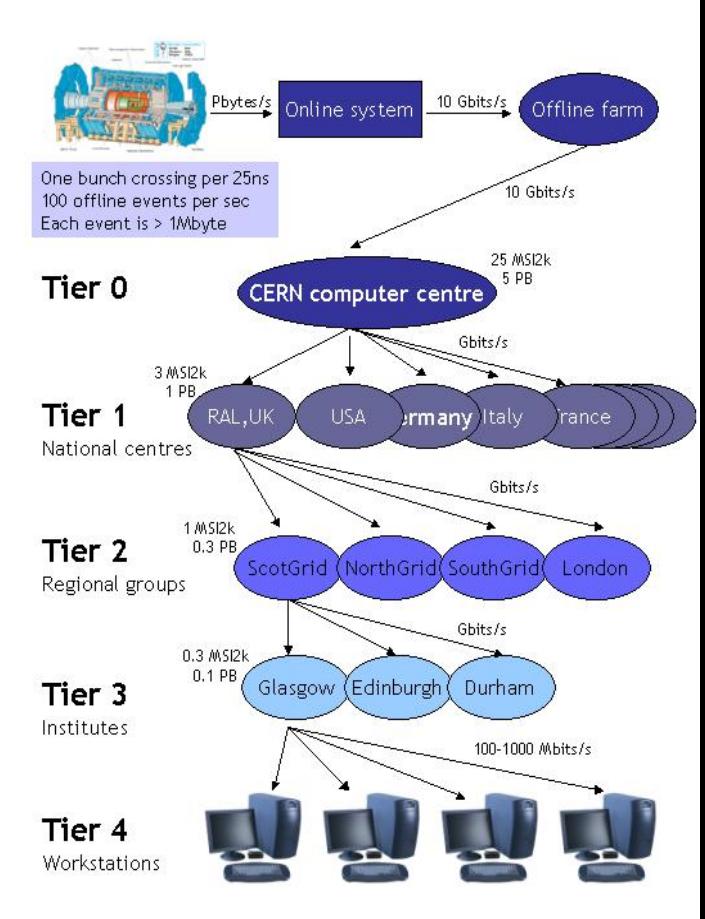

## Barriers for Adoption of Grid Model

**Grid computing was never adopted outside (a part of) the scientific community**

- $\Box$  a huge effort is needed to develop and maintain the non industry standard middleware
- collaboration and tool sharing across experiments has always been difficult
- very difficult to use non-dedicated resources (all existing middleware is highly invasive) and the resource sharing issue still holds.

Grids are difficult to **maintain, operate and use**

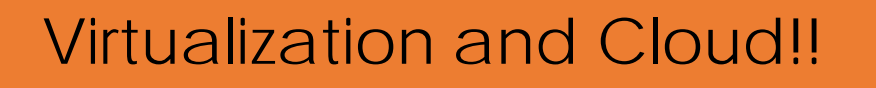

## What is Cloud Computing?

**OCloud computing** 

A technology to ease resource management, provisioning and sharing

**□ An industrial standard technology** 

**ONIST Definitions** 

 $\Box$  Essential characteristics (5)

**On-demand self-service** 

**□** Broad network access

**Q** Resource pooling

- **□** Rapid elasticity
- **D** Measured service
- $\Box$  Service models (3)
	- IaaS, PaaS, SaaS
- $\Box$  Deployment models (4)

**Q** Public, private, community, hybrid

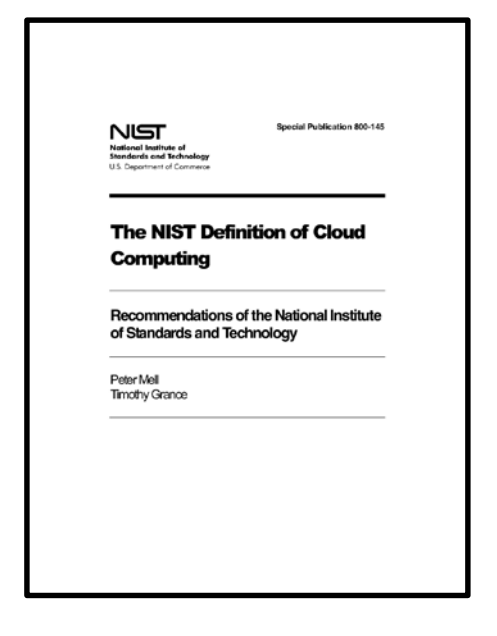

http://dx.doi.org/10.6028/NIST.SP.800-145

## Virtualization

 $\Box$  Virtualization – the key technology to improve the utilization of server

- □ Separation of Virtual Machines from Physical Infrastructure
- **□** A VM is an isolated runtime environment (guest OS and applications)

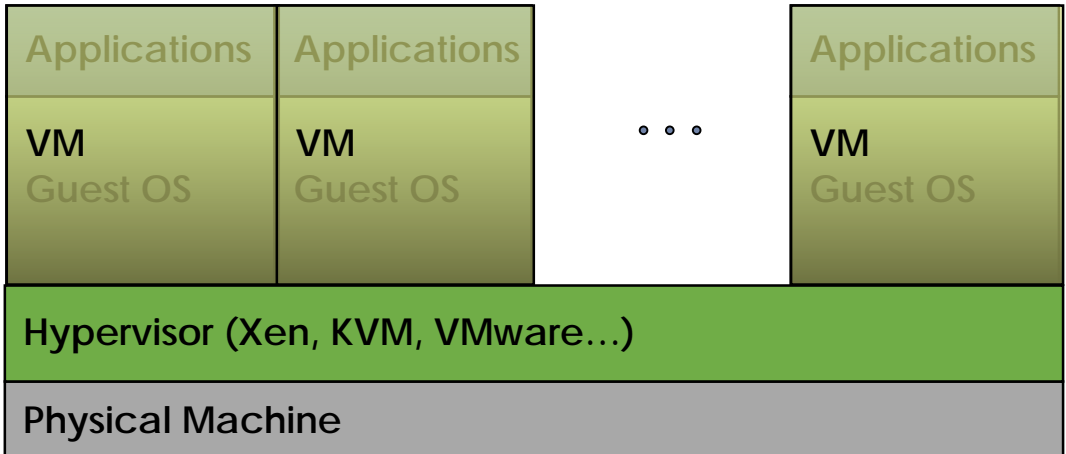

One Physical machine

#### Benefits of Virtualization Platforms

- Natural way to deal with the heterogeneity of the infrastructure
- Allow partitioning and isolating of physical resources
- Execution of legacy applications

## VM Manager

■ VM Manager creates a distributed virtualization layer

**□** decouple the VM from the physical location

**□** Transform a distributed physical infrastructure into a flexible and elastic virtual infrastructure

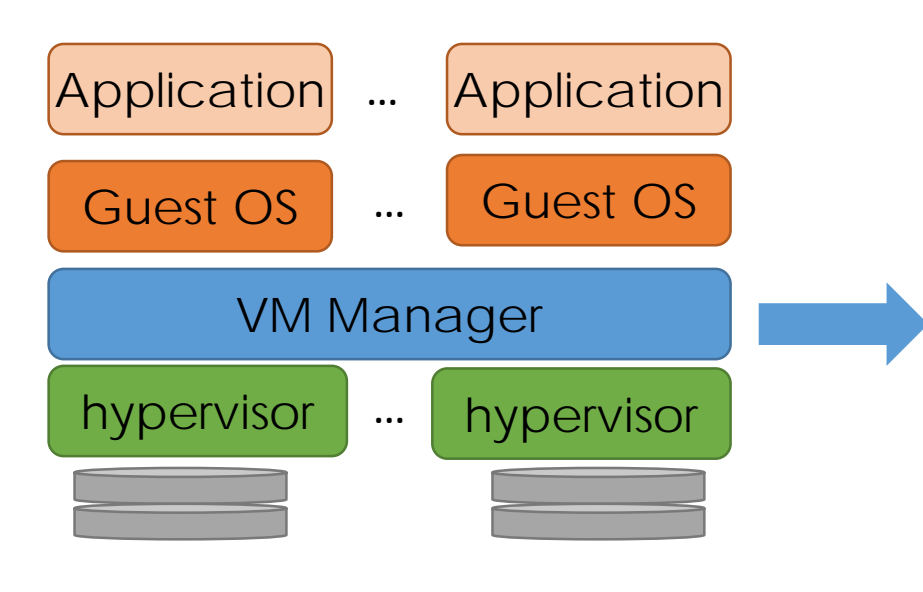

Many physical machines

Centralized management Balance of workload Server consolidation Dynamic resizing of the infrastructure Dynamic cluster partitioning Support for heterogeneous workloads On-demand provision of VMs

## **Openstack**

a popular VM manger, also called cloud operating system

- **□** Controls large pools of compute, storage, and networking resources throughout a data center
- **Hundreds of the world's largest brands rely on OpenStack to** run their businesses every day

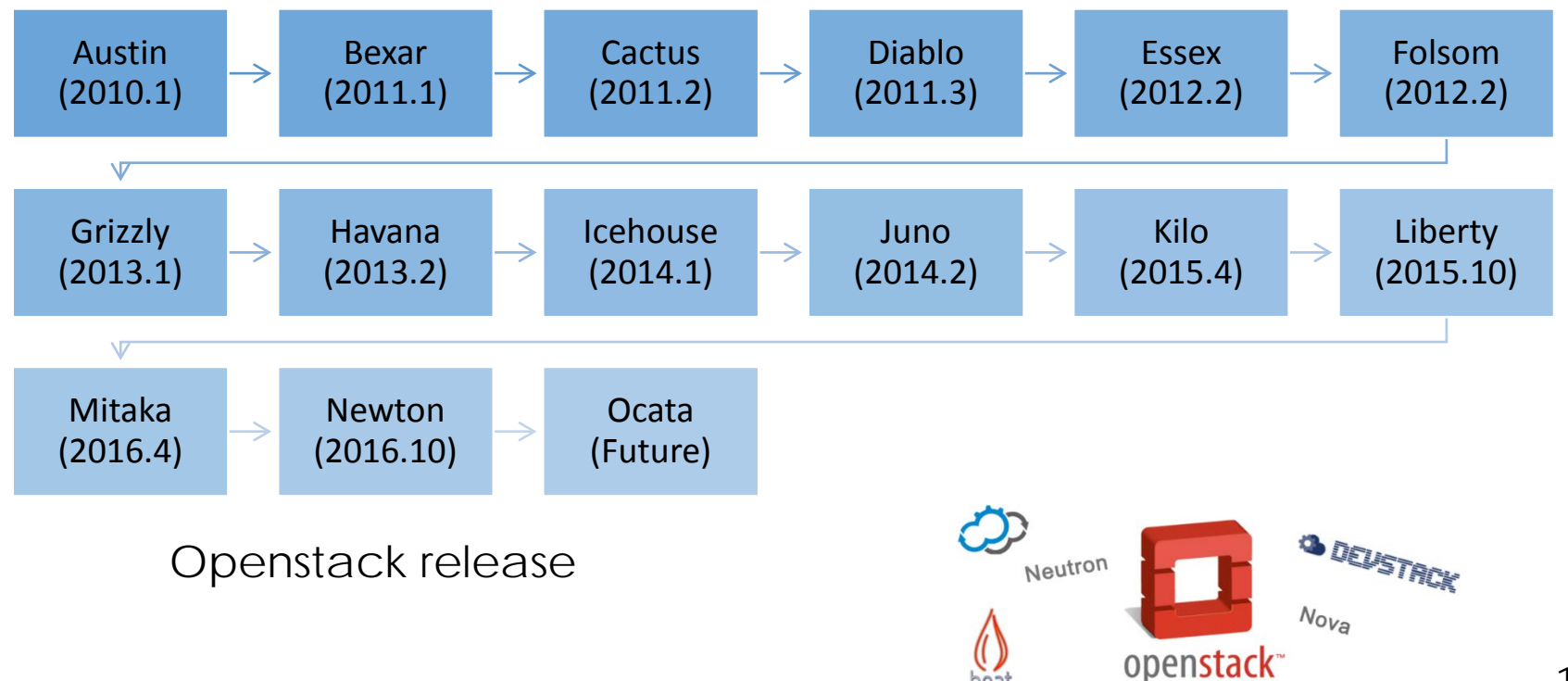

### Virtual Computing Cluster

- **□** Computing nodes are installed in virtual machines
- $\Box$  Seamless integration with the existing middleware stacks.
- **□** Completely transparent to the computing service and end users

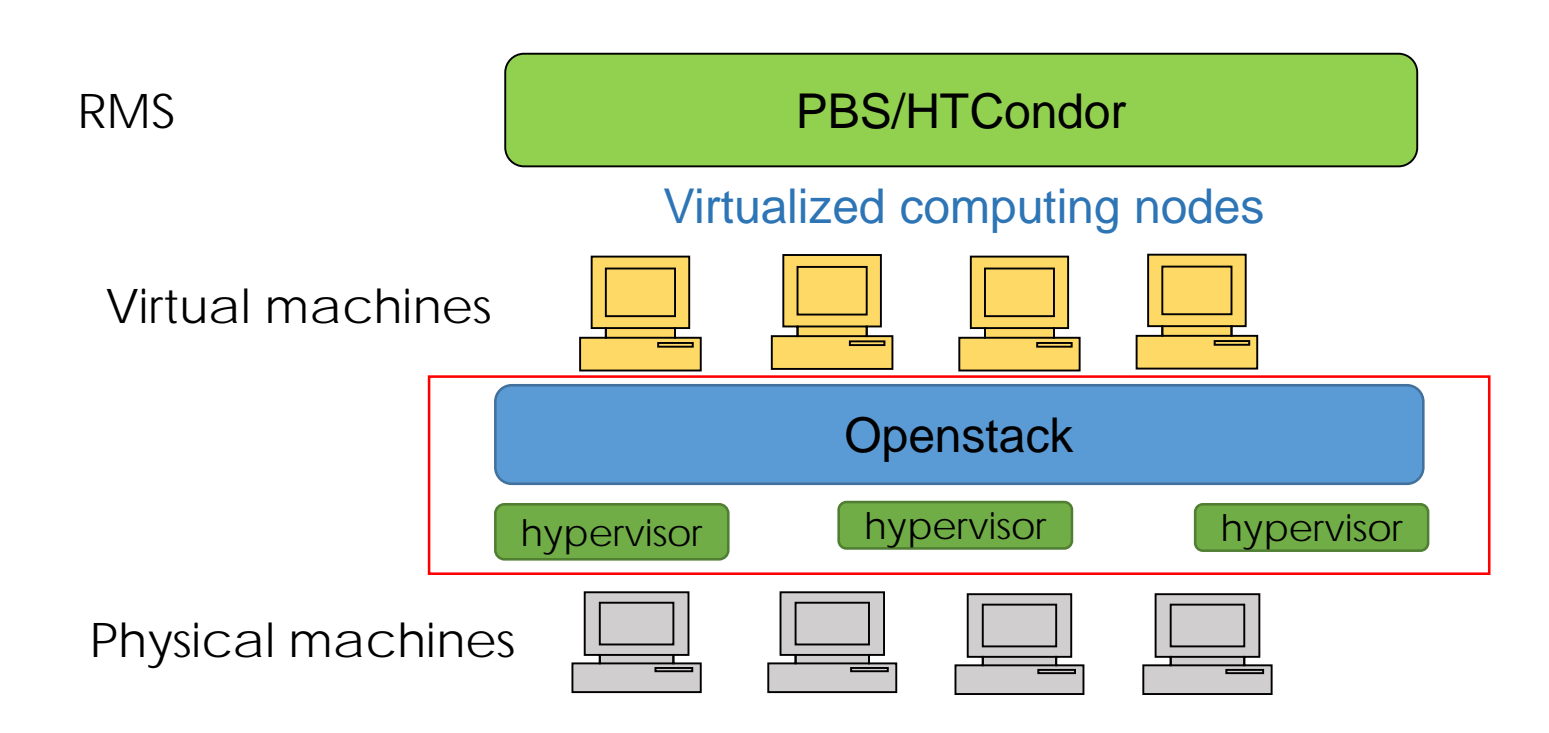

## CERN Cloud

**L** CERN Cloud is one of largest virtual computing cluster

- **O** CERN Cloud Service is one of the three major components in CERN IT's AI project
	- **O** Policy: Servers in CERN IT shall be virtual
	- $\Box$  It will be a milestone for scientific cloud
- **□** Based on OpenStack
	- **Production service since July 2013**
	- **□** Already transition from Juno to Kilo

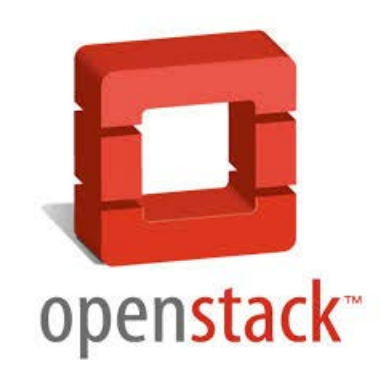

■ Nova, Glance, Keystone, Horizon, Cinder, Ceilometer, Heat

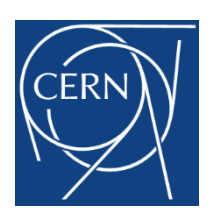

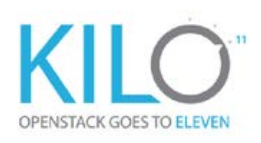

## CERN Cloud in Numbers (1)

■5'800 hypervisors in production (6m ago: +25%)

- Majority qemu/kvm now on CC7 (~150 Hyper-V hosts)
- ~2'100 HVs at Wigner in Hungary (batch, compute, services)
- $-$  370 HVs on critical power  $(+50%)$

 $\Box$ 155k Cores (+30k)

- $\Box$ ~350 TB RAM (+100TB)
- $\Box$  ~18'000 VMs (+3'000)

**□** To be increased in 2016!

- +57k cores in spring
- $-$  +400kHS06 in autumn

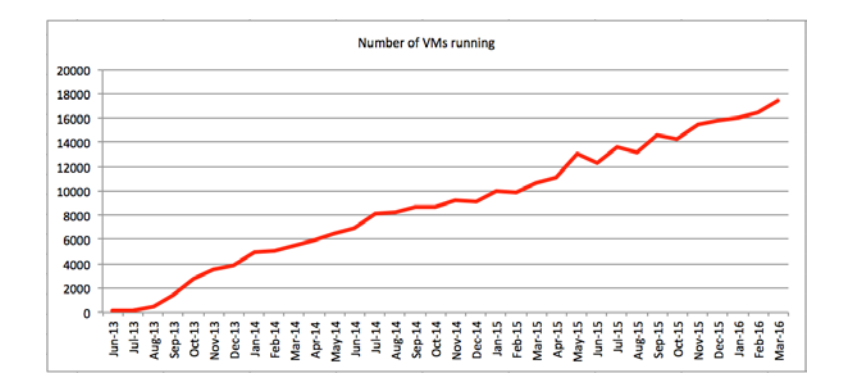

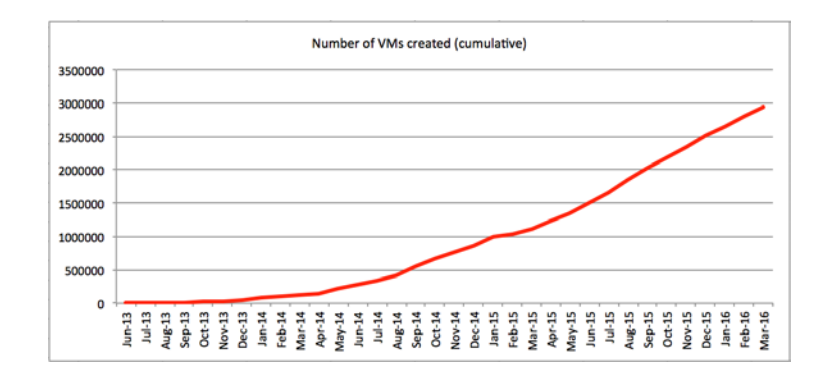

## CERN Cloud in Numbers (2)

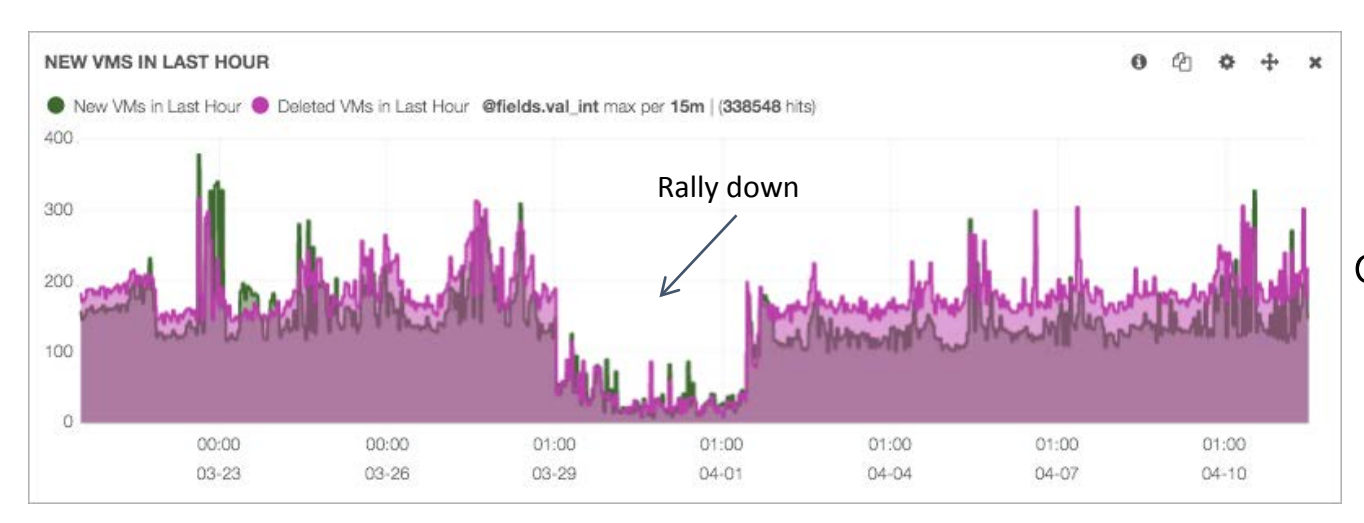

Every 10s a VM gets created or deleted in CERN cloud!

2'700 images/snapshots (+700)

- Glance on Ceph

■2'200 volumes (+700, uptake doubled)

- Cinder on Ceph (& NetApp) in GVA & Wigner

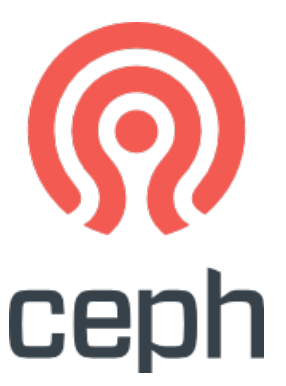

## Performance problem

- **HS06: HEP-wide benchmark for measuring CPU performance**
- **□** CERN: The "20% overhead" problem
	- HS06 rating of full node VMs was ~20% lower than on the underlying host
		- $\Box$  Full node VMs are needed to the limit of the total number of hosts in LSF
	- **Smaller VMs behaved much better: ~8%** 
		- The sum of simultaneous HS06 runs on 4x 8-core VMs on a 32-core host
		- $\Box$  Better, but still pretty high
- **□** IN2P3 reported significant performance penalties for ATLAS MC jobs when EPT\* was switched on
	- 26% vs. 6% in wall clock time for EPT on vs. EPT off compared to bare metal
	- Surprising as EPT is supposed to make things faster

**\*EPT:** Extended Page Tables is Intel's implementation of a hardware-assisted virtualization technology for page table management (secondary address translation or nested pages). AMD's implementation is called RVI (Rapid Virtualization Indexing).

### Virtual machine performance test (1)

**OBES** simulation job

**□** Same number of jobs running on physical vs VM, each VM runs one job.

■ The number of VM on physical machine(24 cores):1,12,24

 $\square$  Test environment

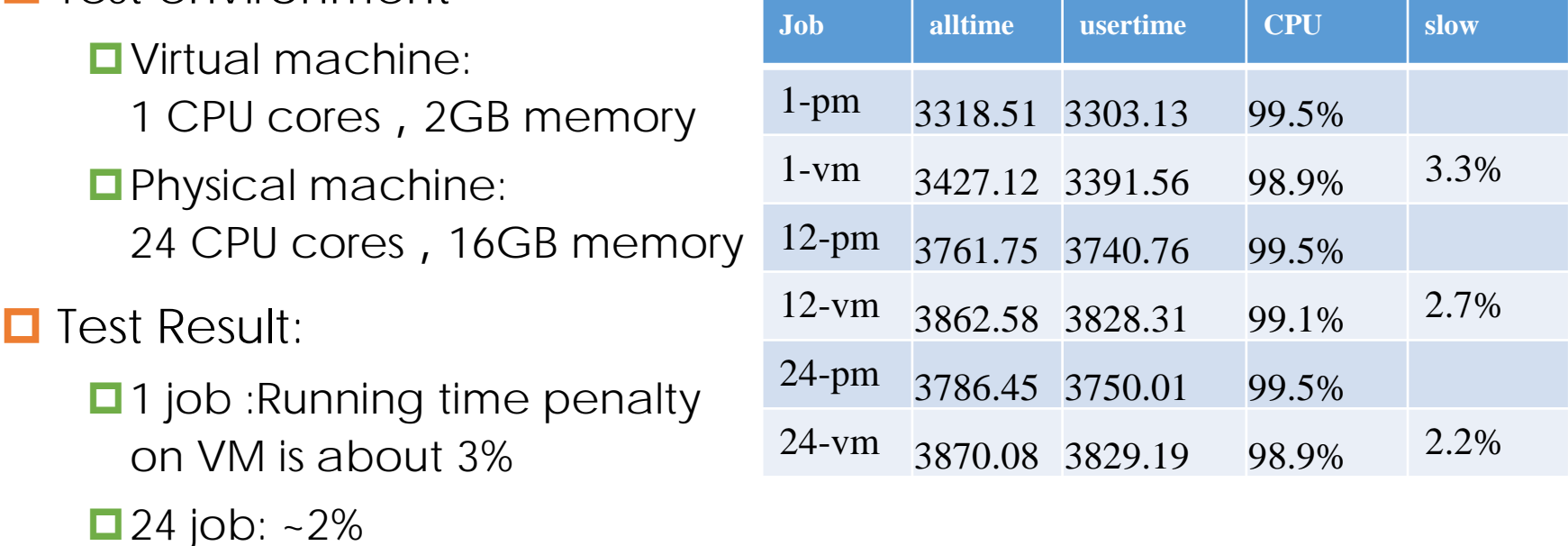

### Virtual machine performance test (2)

**E**BES reconstruction job

**□** Same number of jobs running on physical vs VM, each VM runs one job.

**□** The number of VM on physical machine(24 cores):1,12,24

**OTest environment** 

Virtual machine:

1CPU cores, 2GB memory

**O** Physical machine: 24CPU cores, 16GB memory

**OTest Result:** 

■1 job :Running time penalty on VM is about 3%

 $\Box$  24 job: about 6%

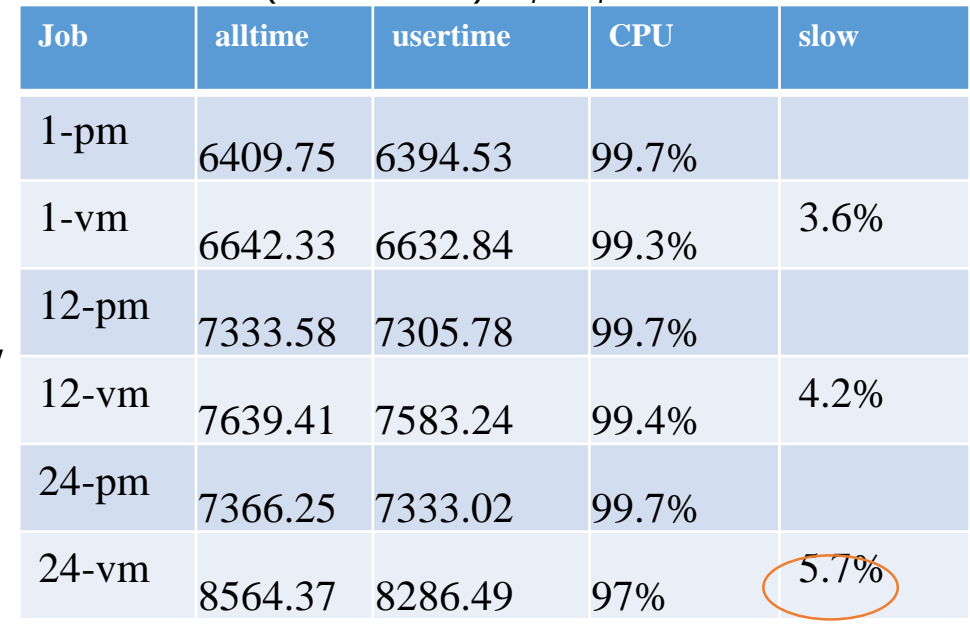

### Core Distribution & Effective Impact

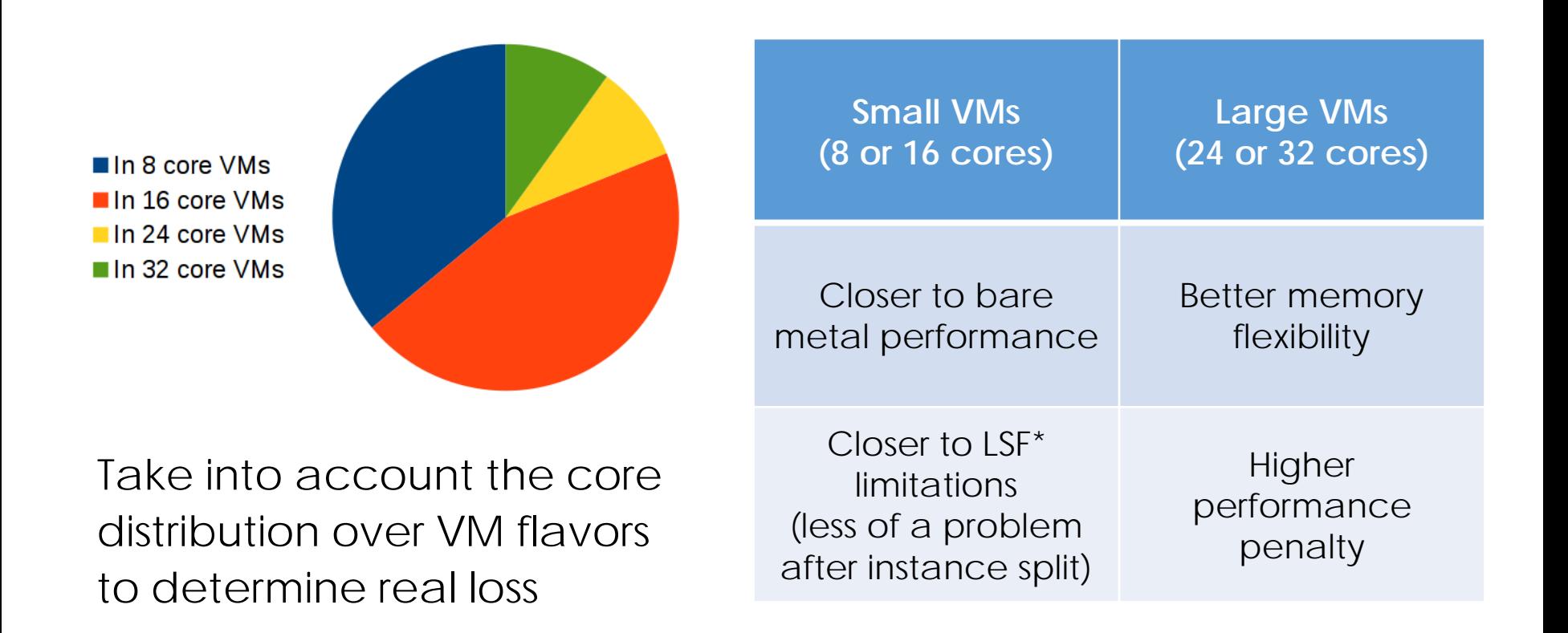

## Contents

**□** Science facilities and computing requirements

- **O** Cloud for scientific computing
- **O** IHEP Cloud
- **O** Conclusion

## Motivation

- **O** More HEP experiments, need to manage twice or more servers as today
- **L** Low resources utilization
	- Annual Utilization of computing resources is less than 50% on average
- **O** Computing resources are non-shared
	- Every experiment such as BESIII,YBJ, has its own computing machines
- **□** Cloud widely accepted in scientific and industrial domain
	- **<u>I</u>** Improve operational efficiency
	- **Improve resource efficiency**
	- **<u>I</u>** Improve responsiveness

### IHEPCloud: a Private IaaS platform

- **Launched in May 2014**
- **<u></u>** Three use scenario
	- **□** User self-Service virtual machine platform (IaaS)
		- **Q** User register and destroy VM on-demand
	- **□ dynamic Virtual Computing Cluster** 
		- $\Box$  Job will be allocated to virtual queue automatically when physical queue is busy
	- **□** Distributed computing system
		- **□** Work as a cloud site: Dirac or other applications call cloud interface to start or stop virtual work nodes

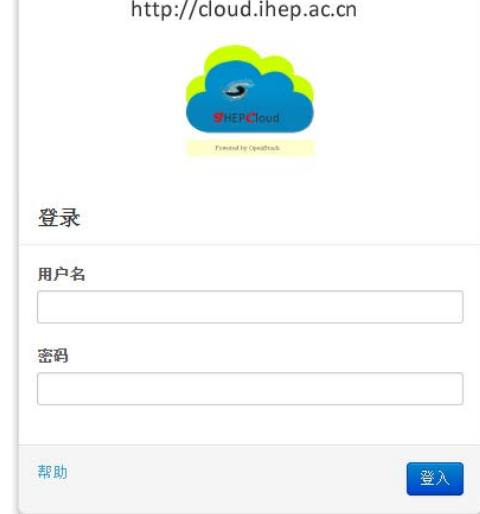

### Dynamic virtual computing cluster

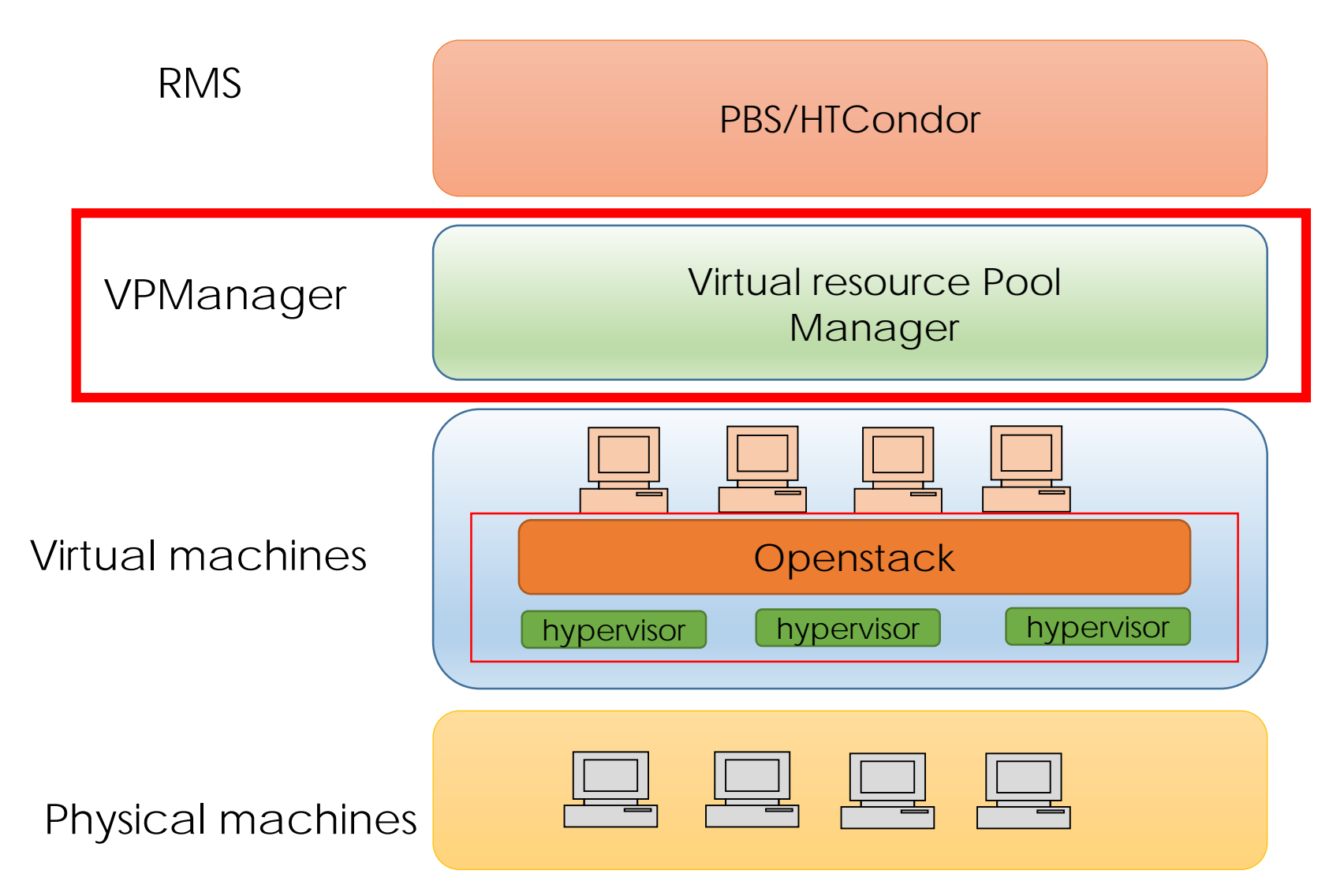

### VPManager(Virtual resource Pool Manager)

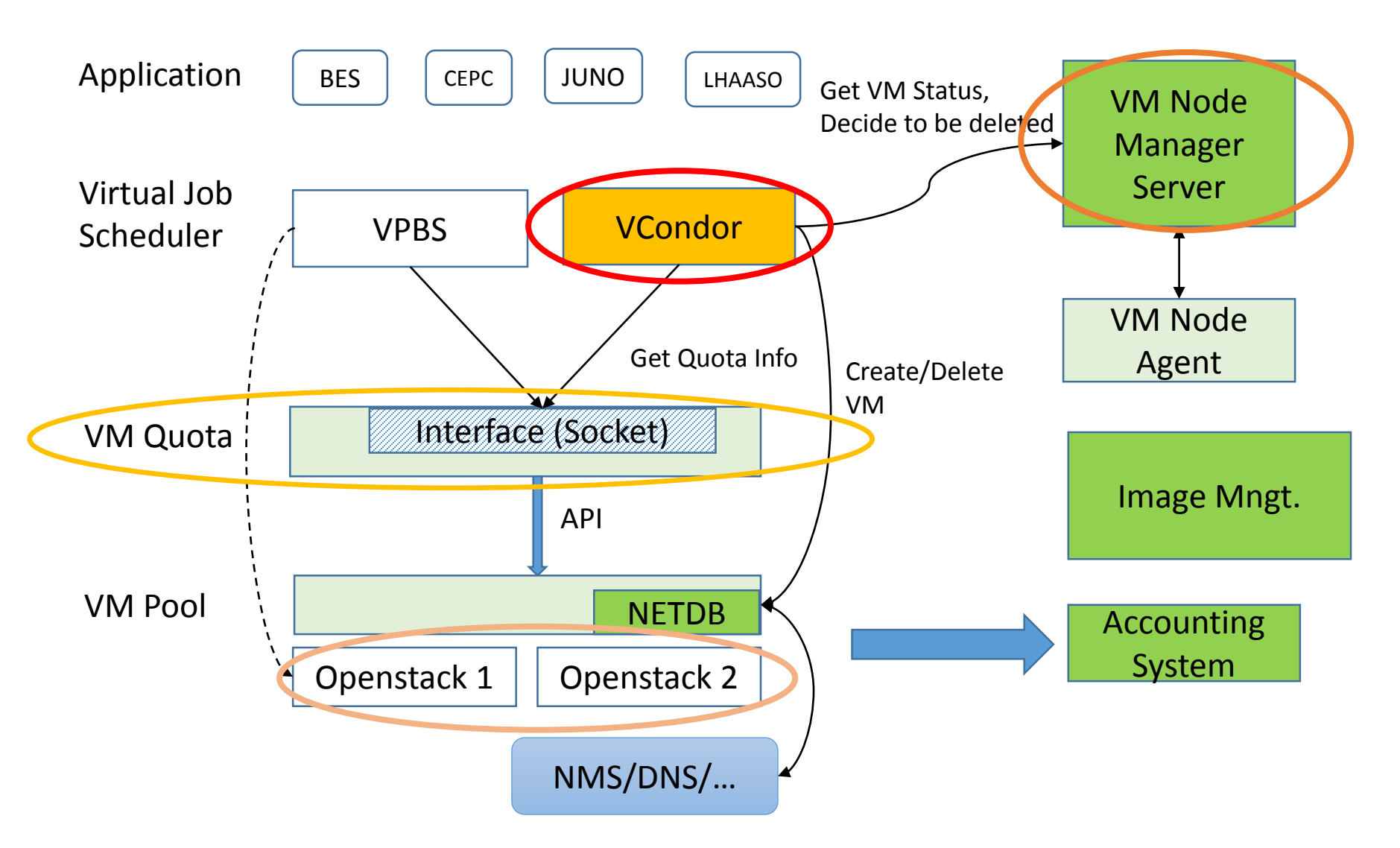

## VPManager components

#### VM Pool

**□** manages one or more openstack deployments, which hides the detailed information of openstack from upper applications

**□** makes it possible to deploy multiple and different versions of openstack

#### **DVM** Quota

**□** checks the information of VM Pool and requirements of different applications to allocate or reserve resources.

#### **<u></u>D** Virtual job manager, VPBS and VCondor

 $\Box$  checks the status of different queue and get the available VM number and create new VMs or destroy existing VMs.

#### **O**VM node manager

 $\Box$  checks and controls all the VM run environment such network status, affiliated job queue by an agent running in the virtual machine

#### **□** Accounting system

 $\Box$  keeps all the usage information of each virtual machine and generate bills to user

## VCondor

#### **OVCondor**

- Resource allocation as demand
- **<u></u>OUsing HTCondor**

#### **DVMQuota**

**□Resource quota management system** 

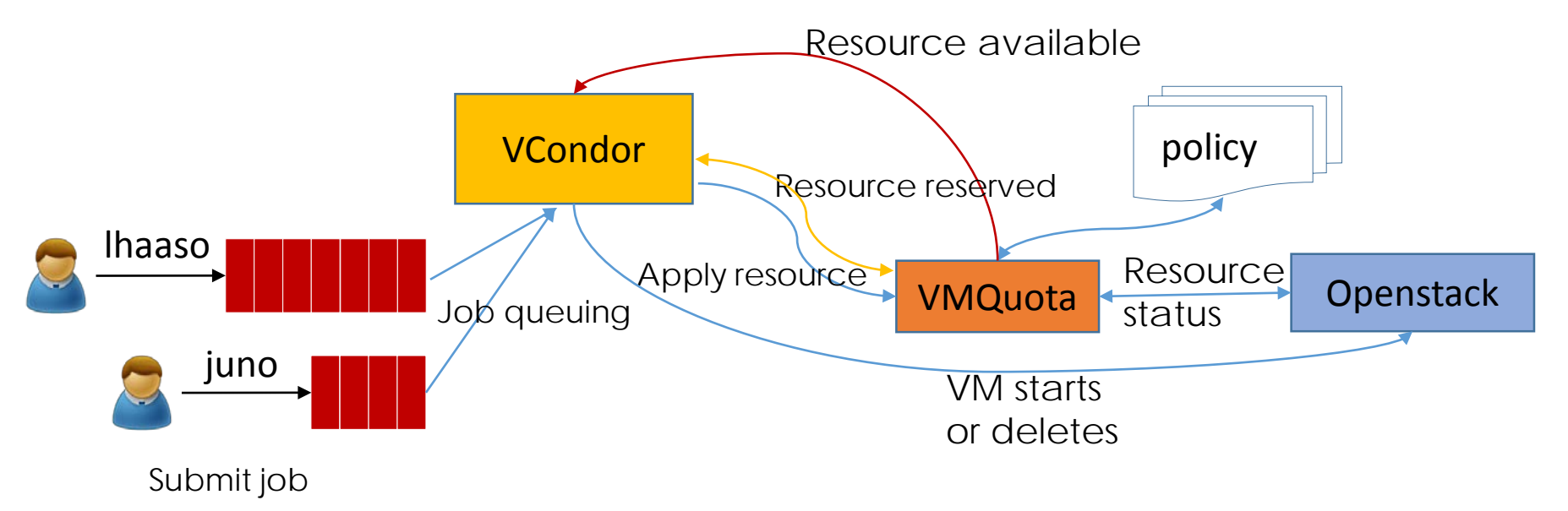

## VMQuota

■Resource Quota management for different experiments

Different experiments have different resource queues

**D** Allocate and reserve resources for different queues

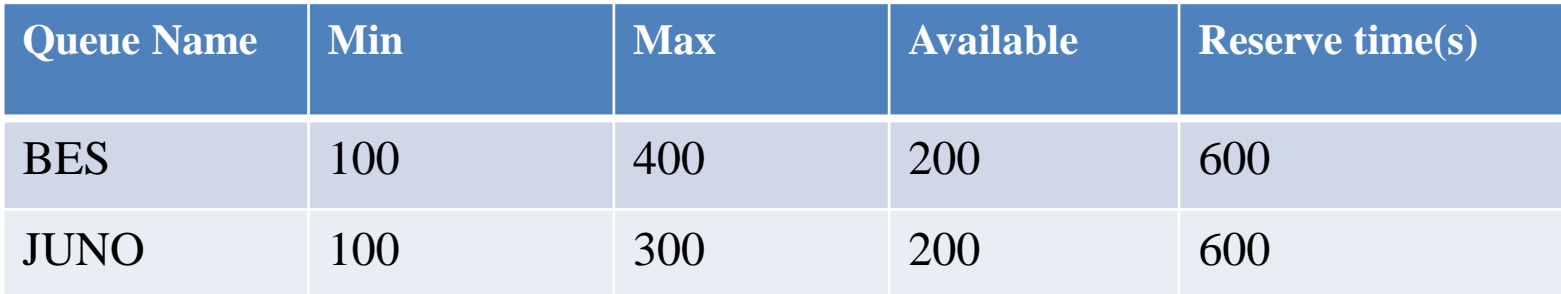

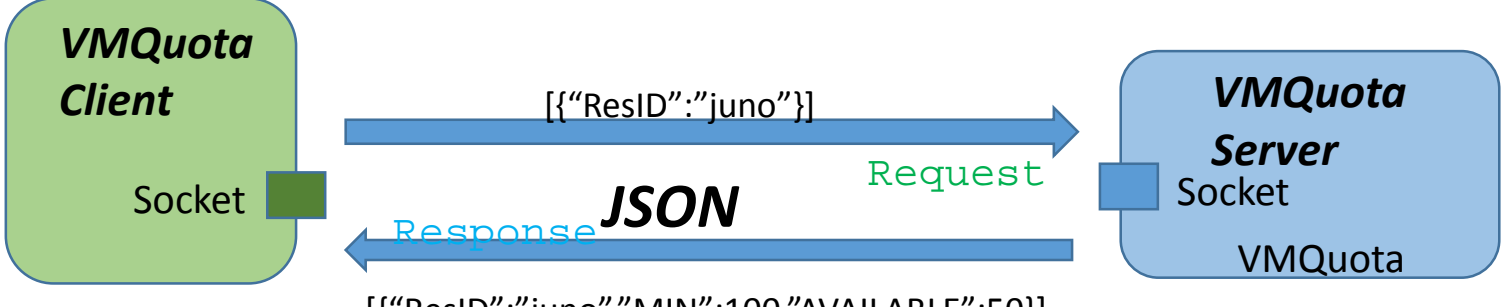

[{"ResID":"juno","MIN":100,"AVAILABLE":50}]

## VCondor monitoring

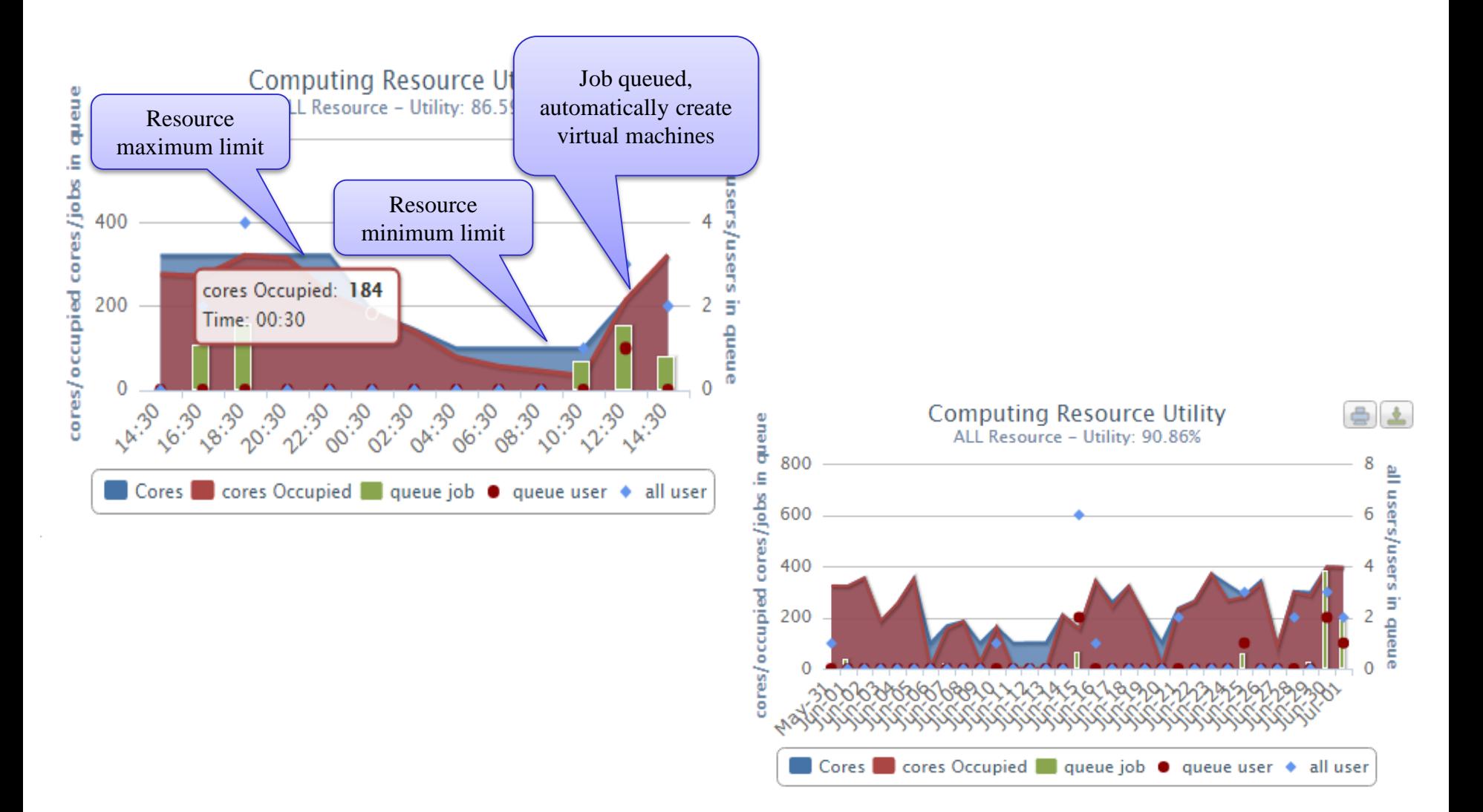

## Future deployment plan

**OF** Four layers

**□**1<sup>st</sup> layer: Physical machines

**D** bought and owned by different experiments

■2<sup>nd</sup> layer: Virtual machines

**□** Shared resource pools, not belong to any experiments

■3<sup>rd</sup> layer: Resource scheduler

- **O** Dynamically allocate resources to different experiments depending on the task list
- **□** Resource allocation policies to balance the resource sharing and physical machine invest

**D** Detailed accounting for resource use

**□**4<sup>th</sup> layer: job queues

**□** Different job queues for end users of different experiments

**□** Same way to use as traditional cluster

### Deployment architecture

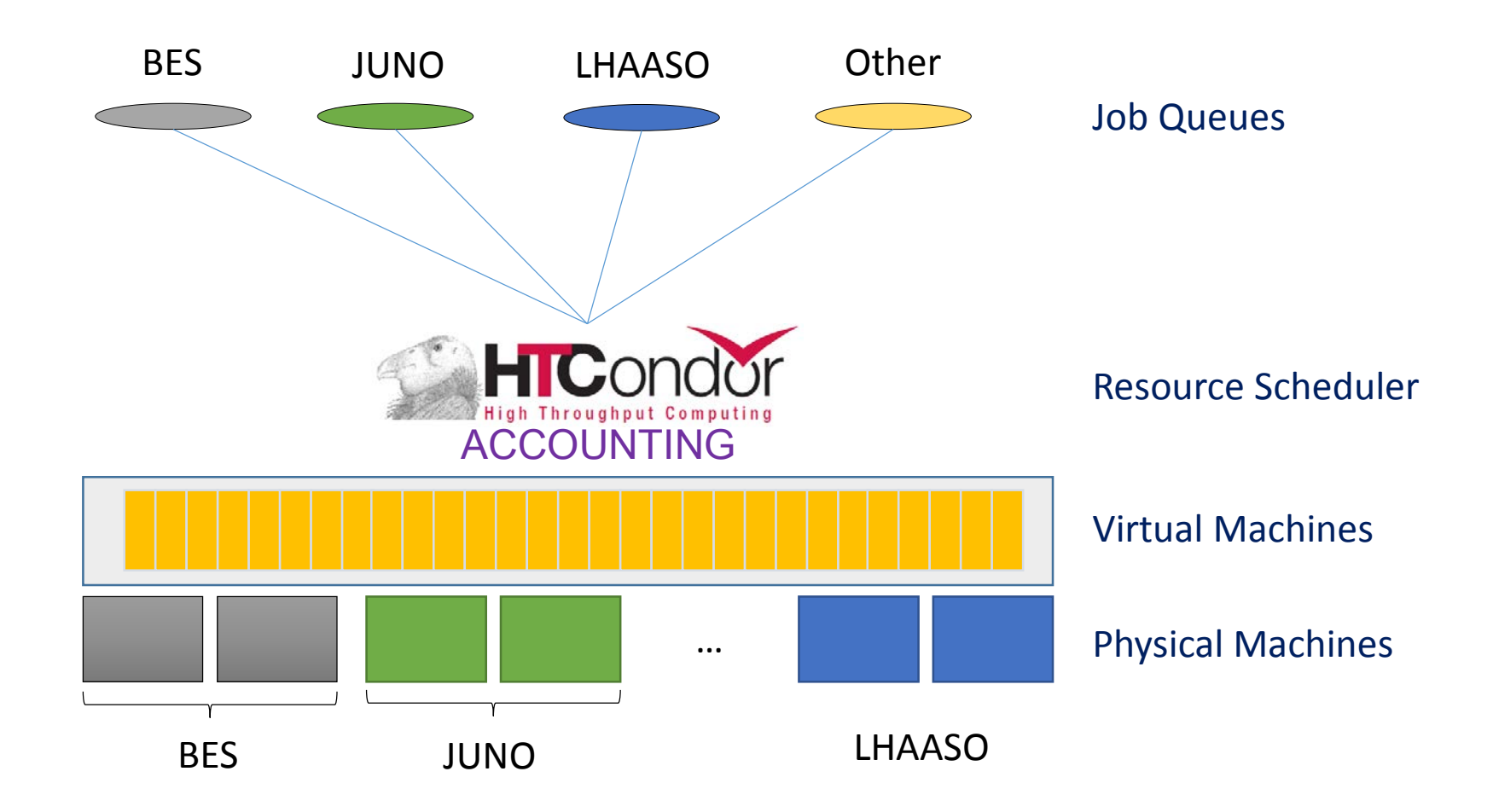

## China HEP Community Cloud Plan

**□** Sharing resource across different sites  $\square$  improve resource utilization

Different data management solution from grid

- $\Box$  Job dispatched to site where data is located in grid
- $\Box$  Impossible to subscribe data in dynamic cloud
- $\Box$  Same storage / file system view across different sites
- **□** Streaming and cache data in cloud
- **□** EOS or LEAF (our planned system)

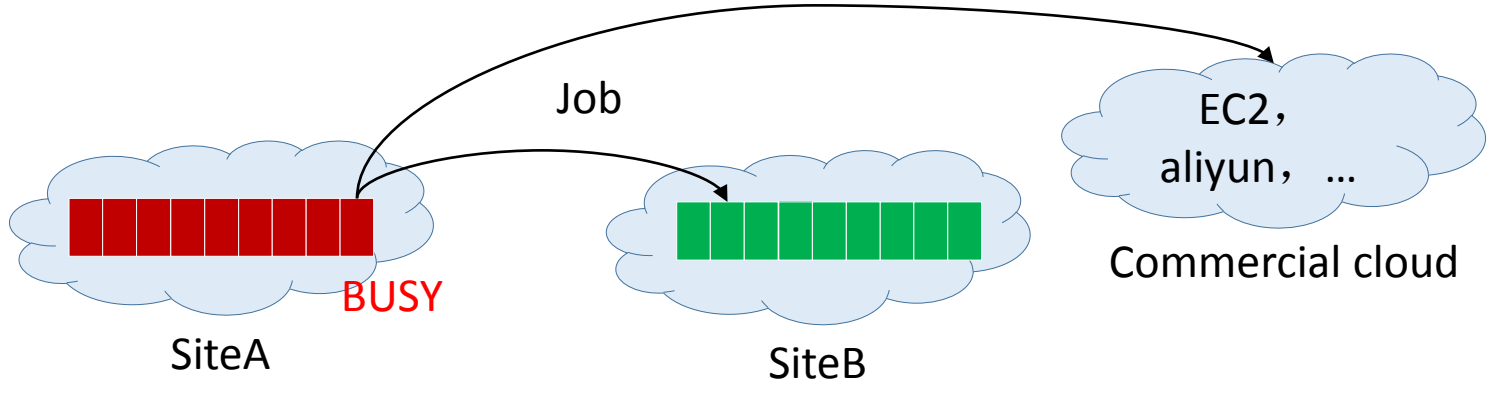

### Distributed Cloud deployment

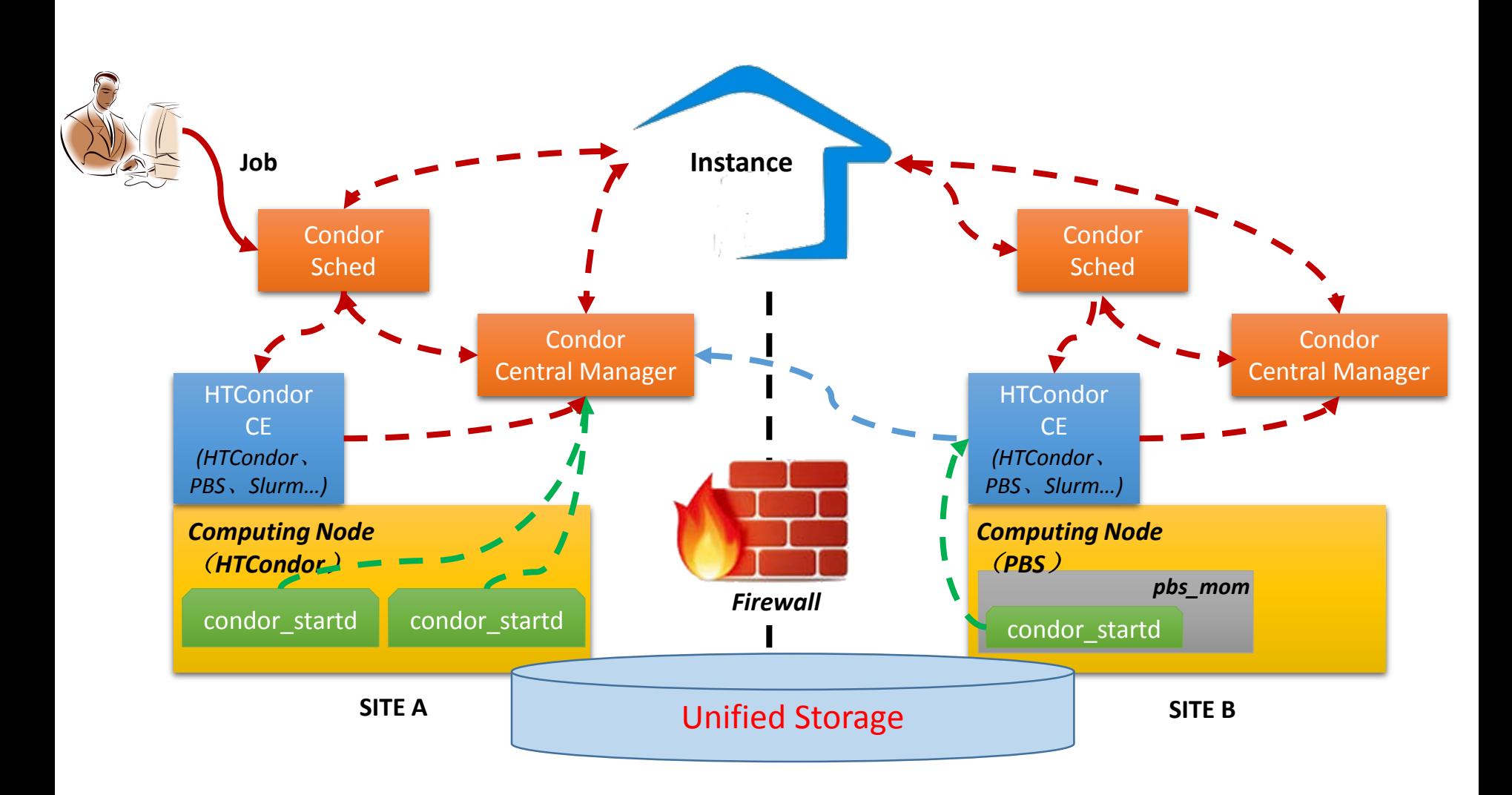

**□ Cloud computing is widely accepted by industrial** and scientific domain

- $\Box$  Scientific computing are preparing the move to cloud
- $\square$  The performance penalties is acceptable
- **IHEPCloud aims at providing self-service virtual** machine platform and virtual computing environment
- **<u>E</u>** More resources will be added to IHEPCloud

# Thank you!

Any Questions?